# NEW FEATURES IN RADIANCE 3.8

GREG WARD ANYHERE SOFTWARE

## OVERVIEW OF FEATURES

- FIELDCOMB TO CONVERT VIDEO FIELDS
- RAN2TIFF TO AUTOMATE ANIMATION EXPOSURES
- NEW COLOR SCALE FOR FALSECOLOR
- RTCONTRIB -V OPTION FOR CONTRIBUTIONS
- OPTICS2RAD TO IMPORT OPTICS 5 GLAZINGS

#### FIELDCOMB SCRIPT

- SPLITS FULL-FRAME IMAGE RENDERINGS INTO ODD AND EVEN FIELDS
- TAKES A LIST OF ANIMATION FRAMES AND
  PRODUCES HALF AS MANY FIELD-BASED FRAMES
- OPTIONS FOR FIELD ORDERING

#### RAN2TIFF SCRIPT

- RUNS PCOND AND RA\_TIFF ON A SEQUENCE OF FRAMES
- EMPLOYS A "MOVING AVERAGE" OF LUMINANCE HISTOGRAMS TO MANAGE EXPOSURE CHANGES
- TRANSFERS PCOND AND RA\_TIFF OPTIONS
- ADDITIONAL OPTIONS FOR TIME CONSTANT & OUTPUT DIRECTORY

### OLD FALSECOLOR SCALE

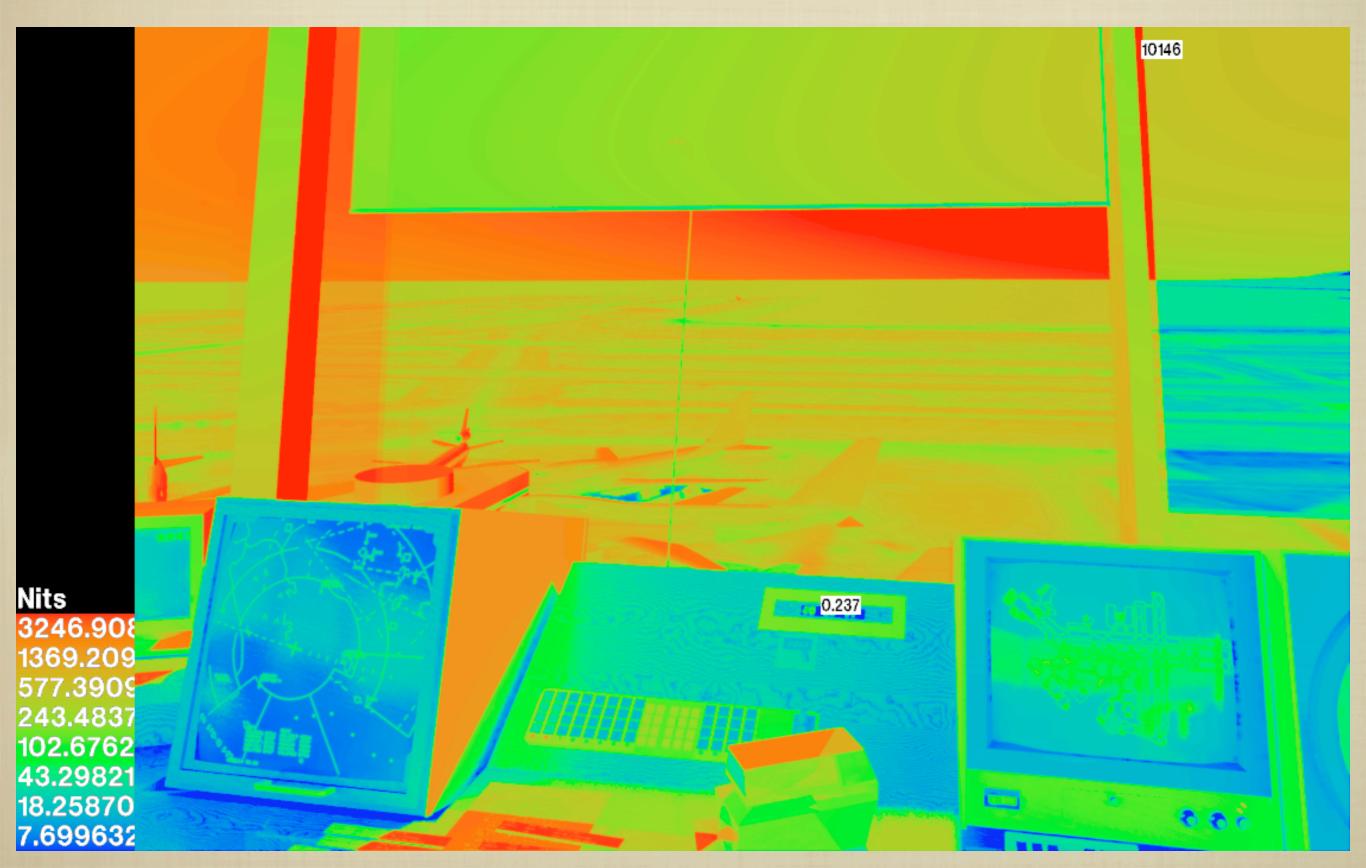

## NEW SCALE

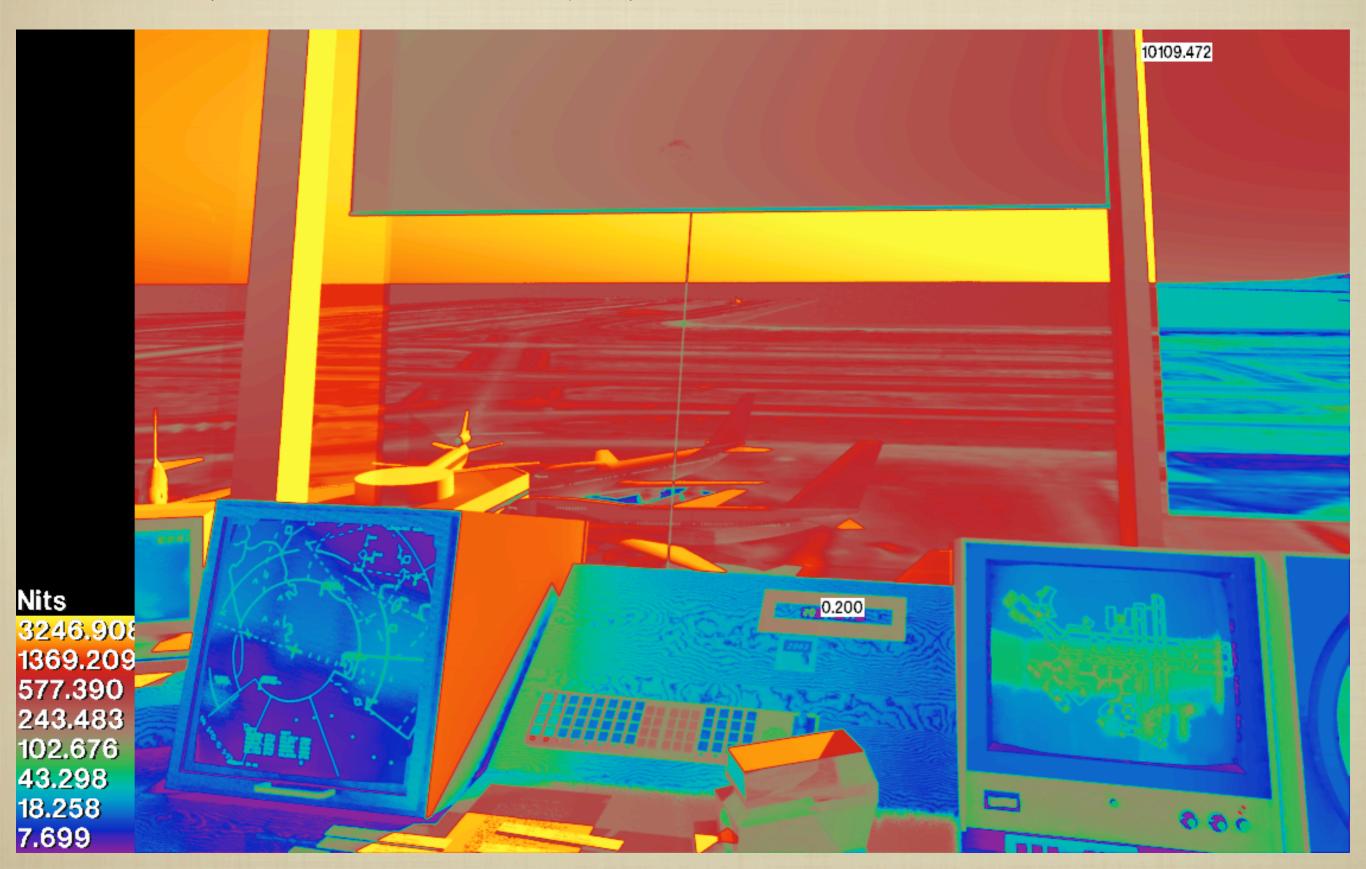

#### RTCONTRIB -V OPTION

- ORIGINALLY, RTCONTRIB WOULD ONLY REPORT CONTRIBUTION COEFFICIENTS
  - DISREGARDS ACTUAL RAY CONTRIBUTION
- NEW -V OPTION REPORTS ACTUAL RAY
  CONTRIBUTION (IN PARTIAL RADIANCE UNITS)
- HANDY FOR LIGHT SOURCES BECAUSE IT INCLUDES OUTPUT DISTRIBUTIONS

#### OPTICS2RAD SCRIPT

- Takes current Optics 5 output intended for Radiance and corrects
- TAKES THREE OPTICS MATERIALS AND TURNS INTO ONE
  - IF REFLECTANCE IS THE SAME FRONT AND BACK,
    GLASS MATERIAL IS USED
  - OTHERWISE, BRTDFUNC IS USED

#### TURNS:

```
void glass
          GlzSys_glass
0
0
3
     0.807
          0.875 0.849
void BRTDfunc GlzSys_front
10
    0.134
         0.147 0.147
    0.740
          0.803
                   0.779
    0 0 0
0
9 0 0 0 0 0 0 0 0 0
void BRTDfunc GlzSys_back
10
    0.134
             0.147
                      0.147
    0.740
             0.803
                      0.779
    0 0 0
0
9 0 0 0 0 0 0 0 0 0
```

#### INTO:

```
void glass GlzSys
0
0
3 0.807 0.875 0.849
```

#### TURNS:

```
void glass
          GlzSys1 glass
3 .235 .172 .016
            GlzSys1_front
void BRTDfunc
10
    0.134 0.147 0.147 15 0 0 0 0 0 0 0
    .215 .158 .015
   0 0 0
9 0 0 0 0 0 0 0 0
             GlzSys1_back
void BRTDfunc
10
    0.051 0.072 0.083
    .215
           .158 .015
    0 0 0
9 0 0 0 0 0 0 0 0
```

#### INTO:

## WINDOW.CAL CONTAINS GLAZING MODEL FROM WINDOW 3.0

## WHERE IS 3.8 RELEASE?

- RELEASE IS BEING HELD UP BY WEBSITE MIGRATION
- ACTUALLY, THAT'S JUST A CONVENIENT EXCUSE
- RELEASE IS REALLY BEING HELD UP BY A BAD CASE OF PROJECT OVERCOMMITMENTITUS
- NOVEMBER IS MOST LIKELY RELEASE DATE